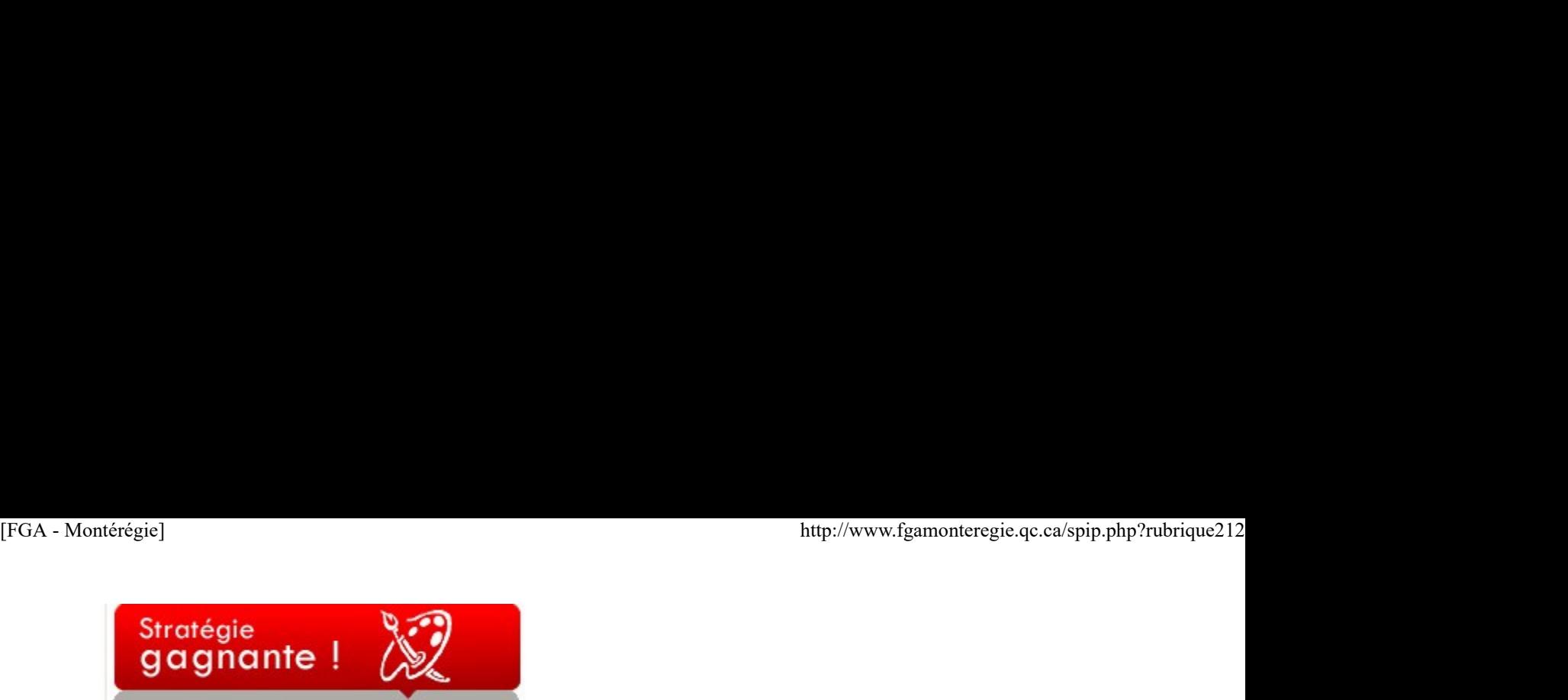

#### Stratégies gagnantes

Comment faire participer les élèves dans une classe en enseignement individualisé et les amener à collaborer et communiquer entre eux sans tout changer le fonctionnement de la classe ? Voici deux stratégies à expérimenter.

# Appel à tous

Lorsqu'un élève vient vous poser une question ou exprimer son incompréhension d'un problème ou d'une notion et que vous savez que d'autres élèves éprouvent les mêmes difficultés, lancez un appel à tous ! Il s'agit simplement d'impliquer toute la classe dans la résolution du problème, surtout lorsqu'on sait qu'on peut mettre à contribution des élèves qui maîtrisent cette notion. Alors, on arrête tout, on interpelle les élèves, on les questionne, on leur laisse le tableau (idéalement un TBI), on échange, on invite les élèves qui maîtrisent la notion à donner leur explication, on prend des notes, on consigne les nouvelles connaissances et on règle ainsi le problème d'un élève… et celui de plusieurs autres. Après, on reprend le travail normalement…

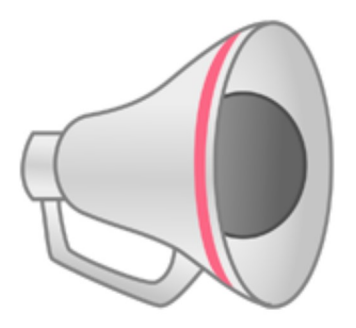

#### Source : OpenClipart

Un appel à tous par cours, combiné à d'autres stratégies, contribuera à dynamiser votre classe et permettra à vos élèves de mobiliser des ressources et construire des connaissances… Ça vous dit quelque chose… (Source : équipe de Carol Voisine, CS Lac St-Jean)

#### Passer au suivant !

Quoi faire lorsqu'un élève vient vous poser une question ou vous expliquer son problème alors qu'un autre élève vous a exposé la même problématique un peu avant ? Répéter encore les mêmes explications ? Non ! Invitez plutôt votre premier élève à passer au suivant et à aider l'élève qui éprouve la même difficulté. Naturellement, au début, vous superviserez cette relation d'entraide et vous guiderez l'élève dans la résolution de problème. Avec le temps, les élèves deviendront meilleurs, votre supervision sera toujours importante, mais moins constante. C'est une excellente stratégie pour développer les compétences polyvalentes coopérer et communiquer. De plus, en expliquant à d'autres, les élèves seront dans une réelle démarche métacognitive… Ça aussi, ça vous dit quelque chose…

# Nouvelles - En bref

### Congrès de l'AQIFGA

Nous serons nombreux à participer la semaine prochaine au 4e congrès de l'Association québécoise des intervenants en formation générale des adultes (AQIFGA) à Montréal les 22 et 23 avril 2010.

Nous ferons bien sûr un compte-rendu de ce congrès dans le BPM de mai.

#### JPM du 16 avril

Nous en sommes aux derniers préparatifs pour vous accueillir à Varennes ce prochain 16 avril 2010 à l'occasion de notre 2e journée pédagogique montérégienne de l'année.

Les confirmations d'inscription furent envoyées vendredi dernier par courriel. Voici quelques informations importantes que l'on trouve dans cette confirmation :

- Arriver entre 8 h et 8 h 30, S.V.P.
- Apporter votre tasse et vos ustensiles, reçus lors des dernières JPM.

▶ Vous pourrez faire la mise à jour de la CPM (la clé pédagogique montérégienne) ; apporter votre CPM et si vous n'en avez pas, vous pouvez apporter toute autre clé USB (disposant d'une capacité minimale de 1 Go). Solution and the reaction of the state of the state of the state of the state of the state of the state of the state of the state of the state of the state of the state of the state of the state of the state of the state o

# Les après-cours FGA d'avril

Les rencontres virtuelles de partage entre collègues se poursuivent. Voici les activités prévues en avril :

le jeudi 15 avril :

La vidéo en FGA

le jeudi 22 avril : en direct du salon des exposants du congrès de l'AQIFGA

Pour participer à l'une de ces rencontres, vous devez disposer d'un ordinateur (avec accès Internet), un casque d'écoute, ET vous devez avoir un compte dans la plateforme VIA. Si tel n'est pas le cas, demandez à votre conseiller RECIT au service régional FGA préféré de vous en créer un. [FGA - Montérégie]<br>
Pour participer à l'une de ces rencontres, vous devez disposer d'un ordinateur (avec accès Internet), un casque d'écoute, ET vous devez avoir<br>
un compte dans la plateforme VIA. Si tel n'est pas le cas,

Vous pouvez consulter les comptes-rendus des après-cours et son calendrier à http://www2.recitfga.qc.ca/spip.php?rubrique507.

Renouveau

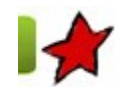

En route vers le renouveau 11 avril 2010

Le mois dernier, je vous présentais l'expérience du Centre des 16-18 ans de la commission scolaire Marie-Victorin. Ce mois-ci, c'est maintenant au tour du Centre d'éducation des adultes du Goéland de la commission scolaire des Grandes-Seigneuries de partager leur expérience avec nous tous. Je vous invite donc à lire la présentation que nous en fait Rachid Ouhab, enseignant en mathématique et représentant TIC, Raymonde Raymond, enseignante en français et moi-même, Laurent Demers, agent de développement en FGA Montérégie.

Notre expérience du renouveau à la Commission scolaire des Grandes-Seigneuries (CSDGS)

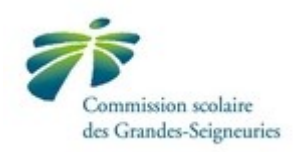

À la CSDGS, nous vivons une deuxième année d'expérimentation de la FBC. Au sein de notre commission scolaire, il semble que nous retrouvons les différents courants d'idées quant au renouveau : il y a des enseignants qui y ont cru dès le début et qui continuent à travailler fort pour son succès et il y a les autres qui se posaient des questions relativement à la quantité de travail sous-jacent ainsi qu'à la rareté de moyens nécessaires pour mener à bien une telle opération (écrire les situations d'apprentissage ainsi que les évaluations, s'approprier la « nouvelle façon » d'enseigner aux adultes, le manque de personnel qualifié pour les élèves « en grandes difficultés », etc.). Heureusement, il semble qu'avec le temps, les collègues les plus inquiets se font à l'idée que les difficultés liées au passage au renouveau ne sont pas insurmontables.

# En mathématique

La plus grande difficulté consista à écrire quelques SA ainsi que les évaluations en cours d'apprentissage et pour fins de sanction pour chacun des cours du présecondaire et du premier cycle du secondaire. Pour ce faire, la tâche des enseignants en FBC a été allégée et du matériel, bien sûr perfectible, a été développé. Au premier cycle, Brault et Bouthillier a publié un manuel de MAT-1101 et fera paraître bientôt un MAT-2101. De plus, la maison d'édition « La Chenelière » viendra nous présenter, au CÉAG, du nouveau matériel de mathématique en FBC. Par contre, au présecondaire, il va falloir en créer, car les éditeurs ne sont pas intéressés à investir dans ce créneau non rentable. Une autre difficulté est, je crois, le fait que les collègues qui n'ont pas expérimenté le renouveau interprètent mal celui-ci ; plusieurs pensent qu'il faut complètement repenser la méthode d'enseignement, entre autres constituer des groupes homogènes, faire de l'enseignement magistral, planifier des cours. Pour ce qui est de travailler avec des groupes homogènes, bien sûr c'est un idéal, mais malheureusement inconcevable à l'éducation des adultes, du moins dans les petits centres. Dans nos établissements, nous avons dû nous adapter : au début, nous avions des groupes homogènes au présecondaire, mais nous avons vite réalisé qu'il valait mieux laisser les élèves progresser chacun à leur rythme, surtout quand le matériel a été prêt. De plus, quelques-uns nous arrivent sans acquis reconnus, mais sont à l'aise avec les éléments de certains cours. Les élèves passent finalement tous un test diagnostique et sont inscrits avec un profil de cours qui nous paraît le mieux adapté. Ainsi, un groupe classe (de 15 élèves en moyenne) est souvent très hétérogène.

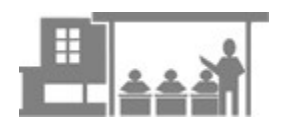

## Source : WPClipart

En ce qui concerne la planification de cours et l'enseignement magistral, nous avons conçu des feuilles de cheminement pour chaque cours, constituées des différents savoirs à maîtriser selon le programme du ministère. Nous avons opté pour la distribution de capsules de cours écrites, quand c'est possible, sinon de références tirées des manuels du « programme régulier ». Au début, nous faisions des interventions magistrales et par la suite, nous avons trouvé mieux de répondre de « façon magistrale » à des questions jugées d'un intérêt pour tous et l'interaction avec les autres élèves a été encouragée. Quand la question est jugée très spécifique à un cours, la réponse est faite au petit groupe d'élèves concernés, autour d'une table. Ainsi, des capsules de cours sont distribuées au fil des interventions et un complément est donné quand il reste des savoirs non abordés (non cochés sur la feuille de cheminement). is maxieles a ete pris. De plus, quelues-uns nous antrent sans aguis reconnus, mais sont à l'aise avec les éléments de certains cours.<br>
delives passent finalement bus un lest diagnostique et sont inscrits avec un profil de

La plupart des collègues, sans avoir implanté « le renouveau », vivent dans leurs groupes classes de pareilles situations où ils ont à interagir avec les élèves de façon individuelle, ou avec tout le groupe, même si cela reste plus rare. Nous en sommes donc arrivés à la pratique naturelle de la cohabitation des deux modes d'enseignement, l'individualisé et le magistral. De plus, maintenant que du matériel est développé et que des manuels se retrouvent sur le marché, il nous incombe, à mon humble avis, d'informer l'ensemble de la communauté enseignante aux adultes,

au risque de me répéter que la tâche n'est pas insurmontable.

## En français

Étant donné le nombre restreint de la clientèle, un seul groupe a été formé. Il est donc constitué de 15 élèves de niveau alphabétisation, présecondaire et premier cycle. Les dix-neuf cours du programme sont disponibles.

Au cours de l'année scolaire, le temps des périodes d'enseignement en français se divise en deux activités : l'une en travail personnel et l'autre en atelier. Lors du temps accordé au travail personnel, chaque élève a une fiche de cheminement par cours au programme inscrit à son profil. Il connaît le travail attendu, il inscrit la date du travail accompli et l'échéancier est vérifié chaque semaine par l'enseignante avec l'étudiant.

La planification de la partie atelier est annuelle et elle comprend six thèmes d'environ six semaines. Les thèmes ou situations d'apprentissage et d'évaluation sont liés à l'actualité et aux situations de vie proposées dans le programme. Tous les élèves travaillent le même thème, ils exécutent des tâches en lien avec leur cours et ils sont évalués en fonction de leur niveau. Les ateliers suivent l'ordre des cours de la FBC et les savoirs essentiels sont abordés en respectant une progression logique. L'entrée en formation est mensuelle, les nouveaux élèves sont informés du fonctionnement et des contenus abordés précédemment par l'enseignante et les élèves afin qu'ils se sentent à l'aise et qu'ils respectent leur rythme d'apprentissage.

Cette gestion de classe est exigeante pour l'enseignante au début, car il n'y a pas ou très peu de matériel en alphabétisation et en présecondaire préparé en fonction de la Nouvelle grammaire prévue au programme. Le mode de fonctionnement par atelier demande plus de planification et d'organisation. En effet, l'enseignante en FBC doit entrer par la porte du traitement de situations de vie pour développer les compétences de ses élèves, ce qui l'oblige à consacrer plus de temps à la recherche et à la préparation de nouveaux contenus. De plus, dans certaines situations elle devra accepter de jouer davantage le rôle de coach de culture générale que d'enseignante d'une matière. Par contre, c'est la bougie d'allumage pour l'élève. C'est l'aspect qui suscitera peut-être son intérêt et sa curiosité. D'ailleurs, les résultats sont éloquents. Les élèves sont plus enthousiastes, plus motivés et les résultats scolaires sont meilleurs.

L'histoire d'une implantation au Lac St-Jean

Le 23 mars dernier, à l'invitation de la commission scolaire Marie-Victorin, j'ai assisté à une rencontre de partage et d'échange sur l'implantation de la FBC à la commission scolaire du Lac St-Jean. Cette rencontre était animée par Madame Carole Voisine, directrice du Centre de formation générale des adultes de la CS du Lac St-Jean et membre de la direction de la consultation sur l'implantation des programmes de la formation de base commune. Madame Voisine était accompagnée de deux enseignantes (chefs de groupe) en français et mathématique. Elles nous ont présenté toutes les étapes de la mise en œuvre des nouveaux programmes.

L'histoire de cette implantation mettait en vedette tous les enseignants du centre qui ont mis l'épaule à la roue pour élaborer des situations d'apprentissage, et ce, même s'ils n'enseignaient pas en formation de base commune. Pour ce faire, trois à cinq heures de la partie autres tâches de l'enseignant étaient allouées à la recherche et à la rédaction des SA.

Pour les enseignants impliqués en FBC, en plus de ces périodes, trois autres heures étaient reconnues dans la tâche éducative pour coordonner et planifier l'animation des SA en classe. Les enseignants, en équipe de deux pour un seul groupe, avaient aussi trois heures d'enseignement en tandem en classe.

Les élèves, dans un système d'entrée continue hebdomadaire, sont parrainés par des anciens et bénéficient d'un accompagnement pédagogique personnalisé. Ils ont des feuilles de route, un portfolio et un bilan à la fin de chaque cours. Lorsqu'ils entrent en formation, ils doivent compléter des cahiers de mise à jour et par la suite, ils commencent les situations d'apprentissage qui se présentent sous forme de tirés à part, donc sans guide d'apprentissage unique.

Voici des points forts et des points faibles énoncés par les adultes et les enseignants qui ont vécu l'expérience des nouveaux programmes de la FBC :

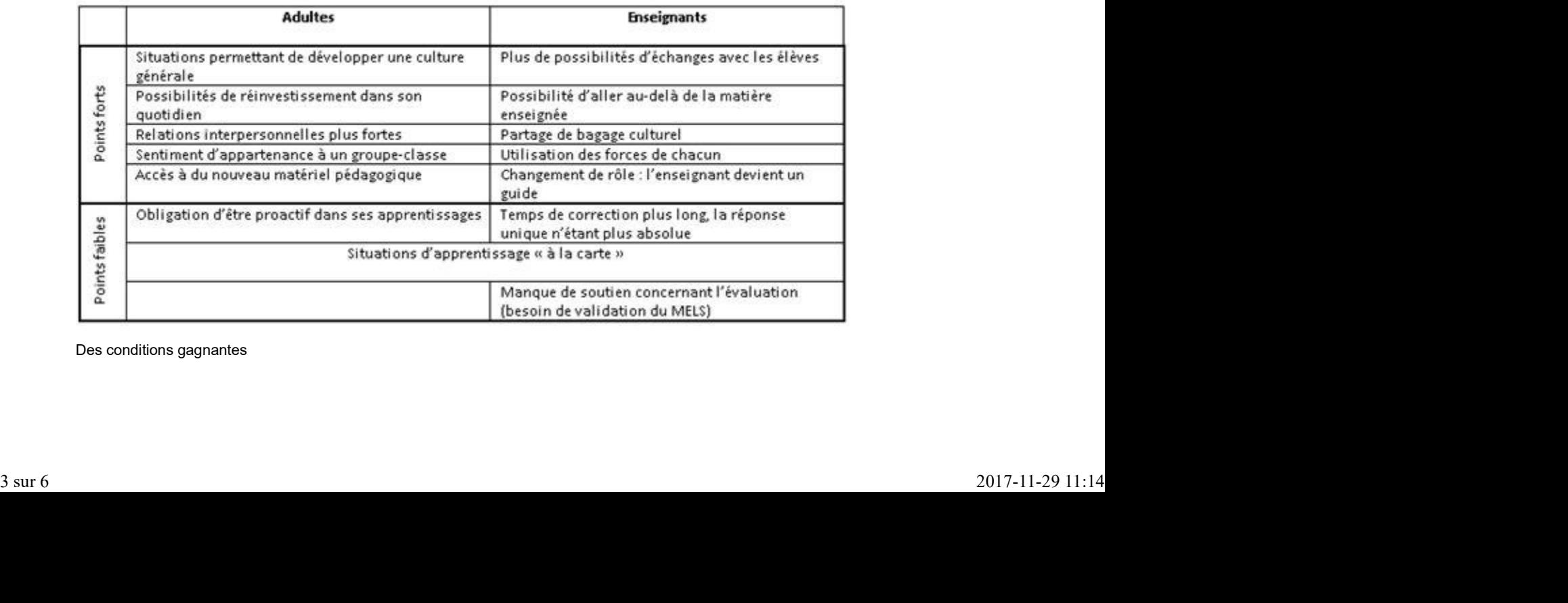

Des conditions gagnantes

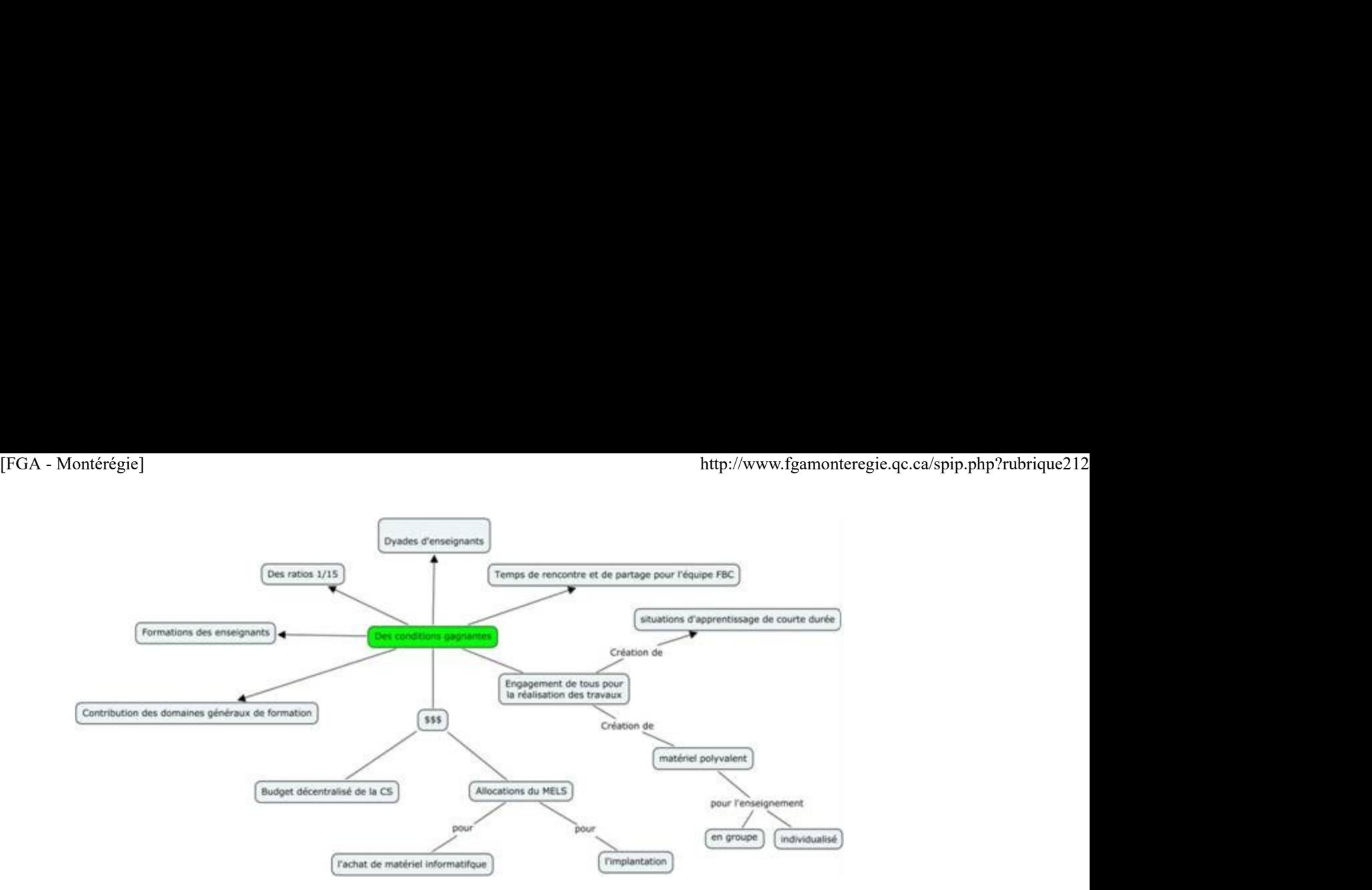

Une histoire qui finit bien

L'implantation des programmes ne s'est pas fait sans heurts, certaines difficultés ont été notées tout au long de la démarche, entre autres le report de l'implantation à deux reprises, le travail en tandem, les ressources insuffisantes en évaluation, la difficulté de recruter des conseillers pédagogiques, etc.

Par contre, les résultats sont positifs. L'équipe de Carol Voisine a constaté dans les groupes de la FBC un taux de présence accru des élèves, des résultats scolaires significatifs et une persévérance scolaire marquée.

# Utilisation des TIC

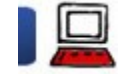

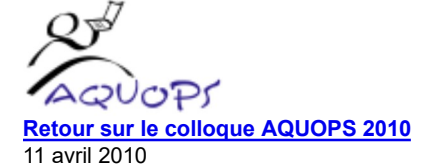

Nous étions plusieurs de FGA Montérégie à participer au 28e colloque de AQUOPS qui a eu lieu à Québec du 30 mars 2010 au 1 avril 2010.

Voici quelques échos de notre participation.

# Les TIC et la métacognition par Laurent Demers

Dans le cadre des ateliers thématiques, j'ai participé à cette formation où on nous présentait différentes applications qui pouvaient favoriser la métacognition, par le biais d'une démarche métacognitive. J'ai exploré une application en particulier que je souhaite partager avec vous ici, il s'agit du Scriptorium. C'est un espace sur le web où l'élève peut écrire des textes qui seront corrigés et commentés par l'enseignant. Cet outil permet à l'élève de s'initier à un éditeur de texte, de garder des versions de tous ses textes, de lire les commentaires de ses enseignants, bref de jeter un regard métacognitif sur son processus d'écriture. Pour l'enseignant, cet outil lui permet de corriger les textes en ligne, de communiquer ses commentaires, de fournir différentes fiches à ses élèves, bref de suivre l'évolution de ses élèves afin des les évaluer tout au long de leur démarche. Voici quelques échos de notre participation.<br>
Les TIC et la métacognition par Laurent Demers<br>
Dans le caste des steinents thematiques, j'ai participé à cette formation où on nous présentait différentes applications qui pou

Cet outil, créé par des conseillers Récit, a été développé pour les élèves du primaire, mais comme l'interface est complètement neutre, l'application pourrait être utilisée en alphabétisation, au présecondaire et même au 1er cycle. Le Scriptorium est facile à utiliser, autant pour l'élève que l'enseignant. Vous devez cependant vous inscrire pour y avoir accès. Si vous souhaitez essayer cette application, communiquez avec moi, il me fera plaisir de vous y inscrire.

Adresse du site de la formation sur les TIC et la métacognition :http://recit.org/metatic/Journee-AQ.

Adresse du Scriptorium : http://recit.org/scriptorium/wakka....

Géocache pédagogique - chasse au trésor à l'aide d'un GPS

Trois animateurs ont fait découvrir la chasse au trésor à l'aide d'un GPS. Atelier inspirant, semble-t-il (aux dires de notre collègue Marie-

Christine Sergerie du centre 16-18 ans), qui méritera sans doute un travail d'adaptation pour les adultes. Il va sans dire qu'avec ce genre d'activité, nos élèves pourront se dégourdir les jambes. Mais attention ! Il faut froid à la fin mars et il est préférable d'avoir ses bottes pour aller faire du géocaching à l'extérieur ! [FGA - Montérégie]<br>Christine Sergerie du centre 16-18 ans), qui méritera sans doute un travail d'adaptation pour les adultes. Il va sans dire qu'avec ce genre<br>d'activité, nos élèves pourront se dégourdir les jambes. Mais a

Mahara - bien plus qu'un simple portfolio numérique

Notre nouveau portfolio numérique http://www.fgamonteregie.qc.ca/mahara/ a fait fureur. Un court atelier de 60 minutes pour présenter ZE portfolio. Ma collègue de la GRICS, Johanne Tremblay, et votre dévoué conseiller avons présenté cet outil à plus de 70 personnes. L'audience a bien réagi et nous avons malgré le nombre de bons échanges.

Les gazouillis sur Twitter en lien avec cet atelier sont éloquents.

Pour les gens intéressés, vous pouvez consulter la présentation utilisée.

PREZI - un PowerPoint à l'adrénaline

Autre atelier offert par votre dévoué et son collègue de l'Outaouais, Richard Painchaud. Mains sur les touches, une trentaine de congressistes sont venus se familiariser avec cet éditeur de présentation zoomable (www.prezi.com).

Dommage que l'horaire de l'AQUOPS ait porté à confusion ; plusieurs participants ont quitté à 11 h 30 pour assister à l'assemblée annuelle de l'AQUOPS alors que l'atelier devait se poursuivre jusqu'à 12 h. Je me suis senti comme un pilote qui ne fait pas atterrir son avion...

Cela n'enlève rien à l'outil et je suis convaincu que les participants ont apprécié l'animation.

Le salon des exposants

Le salon des exposants était décent, avec une trentaine d'exposants.

Le TBI, comme dans les ateliers, avait le haut de pavé avec quatre stands qui en faisaient la démonstration (De Marque, DuoCom, Informatique EBR, Solotech).

Deux de ces exposants, Duocom et Solotech, montraient leur dernier cri de la compagnie Epson, le projecteur interactif qui fonctionne sur un tableau blanc ordinaire http://www.inlandav.ca/news/BrightL.... Ce tableau, qui utilise une technologie très semblable aux wiiboard, permet une économie de près de 1 000 \$ par tableau ! Et il fait un travail pas mal plus décent que le wiiboard.

Au stand de Duocom, j'ai été impressionné par la Smart Table. Un bel outil technologique qui permet d'apprendre tout en collaborant. Les exercices interactifs permettent le travail d'équipe, mais sont davantage orientés vers une clientèle jeune.

Outre ces quelques faits saillants, il y avait les habituels stands de Apple, Brault&Bouthillier (avec ses kits de robotique), De Marque, la GRICS, le RECIT (héhé !) ainsi que plusieurs autres.

Prix Chapo

Les prix Chapo [1] sont remis tous les ans pour reconnaître la qualité de l'engagement et du travail dans le domaine des TIC de certains individus. Cette année, notre collègue de la CS du Val-des-Cerfs, Dominic Gagné a reçu un prix CHAPO ! Bravo Dominic !

[1] certificats honorifiques en applications pédagogiques de l'ordinateur

# Les binettes (smileys)

Les binettes (ou smileys) sont des symboles composés de plusieurs caractères pour présenter certaines émotions dans un texte. La binette la plus utilisée est :-) (penchez la tête vers la gauche et vous y verrez un visage qui sourit). En voici deux autres : Nétiquette<br>
<u>Les binaties (smilleys)</u><br>
Les binaties (smilleys)<br>
Les binaties (ou smilleys) sont des symboles composés de plusieurs caractères pour présenter certaines émolions dans un texte. La binatie la<br>
plus utilisée e

:-( : une baboune, le visage mécontent !

;-) : un clin d'oeil

À utiliser au fil de vos rédactions pour agrémenter ou transmettre un peu de saveur à vos messages. ( )3 ( )3

Il en existe plusieurs centaines de ces binettes. Pour vous y retrouver, consulter le dictionnaire des binettes.

[FGA - Montérégie]<br>http://www.fgamonteregie.qc.ca/spip.php?rubrique212<br>**RACCOUYCI – CLAVIEY** 

[Ctrl] + [Alt] + [Del]

Cette combinaison de touches sert dans la plupart des systèmes d'exploitation récents à effectuer un redémarrage du système dans différentes circonstances.

Sous Windows, [Ctrl] + [Alt] + [Del] (ou [Suppr]) sert à appeler le gestionnaire de tâches, un programme fort utile pour fermer une application qui ne répond plus.

Drag to outliner or Upload Close **Close Close Close Close Close**